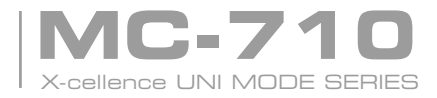

## user's manual

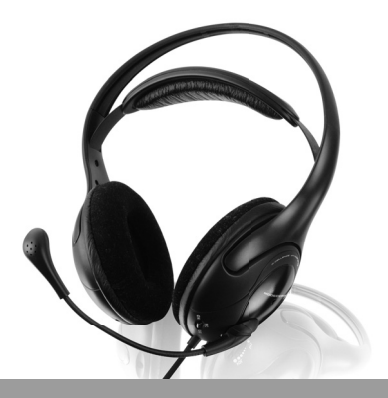

# **MODECOM**

## **MC-710** X-cellence UNI MODE SERIES **GB**

Thank you for purchasing the MC X-cellence 710 UNI MODE SERIES headphones. These soft and comfortable stereo headphones were made from the best quality materials. With their modern design and easy adjustment they are the perfect choice for those who value comfort and expect the best quality of sound.

Aesthetically finished with comfortable soft nap cloth cover perfectly fit tight ensuring ideal external noise insulation. Thanks to the ModeCom Amazing Experience technology the headphones feature perfect quality of sound. Clear sopranos as well as tremendous tone of bass make the listening true pleasure.

The MC X-cellence 710 UNI MODE SERIES headphones are provided with convenient volume control on the headphone which is a real advantage for users. The Headphones are equipped with a neat microphone mounted on special flexible bracket allowing free position adjustment.

MODECOM takes care about the quality of its products not only by fulfilling, but also by forecasting its clients expectations. MODECOM products users are used to high quality, advanced technology, reliability and functionality. We make our exceptional products especially for YOU. We reserve the right to update all the included information.

### **Choose better future – choose MODECOM!**

#### **Contents:**

Headphones MC X-cellence 710 UNI MODE SERIES with microphone, user manual **Headphones usage:** 

How to put them on: Locate marks L - left, R - right and put the headphones on your ears accordingly to the marks.

### **Connecting to sound source (PC or laptop sound card, Audio hardware):**

To fully enjoy perfect sound of headphones please follow the steps:

1) adjust the volume of the equipment you are connecting the headphones with on the minimum level,

2) connect the headphones with the stereo port 3,5mm,

3) put on the headphones,

4) connect the microphone with proper microphone output (notebook, PC, Audio device),

5) adjust the volume according to your preferences,

6) adjust the sensitiveness of microphone. The microphone switch is located on the left shell.

If a computer or laptop is equipped with integrated sound card, after connecting of headphones on the screen the pop-up window appears allowing you to adjust the settings according to your preferences.

Attention: loud hearing for long time may cause damages of your hearing.

We reserve the right to update any information included in this publication at any time without notice.

### **Environment protection:**

This symbol on our product nameplates proves its compatibility with the EU Directive2002/96 concerning proper disposal of waste electric and electronic equipment (WEEE). By using the appropriate disposal systems you prevent the potential negative consequences of wrong product take-back that can pose risks to the environment and human health. The symbol indicates that this product must not be disposed of with your other waste. You must hand it over to a designated collection point for the recycling of electrical and electronic equipment waste. The disposal of the product should obey all the specific Community waste management legislations. Contact your local city office, your waste disposal service or the place of purchase for more information on the collection. Weight of the device: 228g. Copyright©2008 Mode Com Ltd. MODECOM is a registered trademark of Mode Com Ltd.

# **MC-710** X-cellence UNI MODE SERIES **PL**

Dziękujemy za wybór słuchawek MC X-cellence 710 UNI MODE SERIES. Te miękkie i wygodne stereofoniczne słuchawki nauszne stworzone z najlepszych materiałów, z nowocześnie zaprojektowaną i wygodnie regulowaną konstrukcją, stanowią doskonały wybór dla osób ceniących komfort i wymagających najwyższej jakości brzmienia. Estetycznie wykończone, materiałowe poduszki nauszne doskonale przylegają zapewniając idealne wyciszenie hałasów z otoczenia. Dzięki wykorzystaniu technologii ModeCom Amazing Experience słuchawki cechuje dźwięk doskonałej jakości. Klarowne odwzorowanie sopranów oraz potężne brzmienie głębokich basów zapewniają niezapomniane wrażenia i sprawiają, że słuchanie muzyki staje się prawdziwą pasją.

MC X-cellence 710 UNI MODE SERIES posiadają wygodną regulację głośności na lewym nauszniku, co stanowi nieodzowny atut tego modelu. Słuchawki wyposażone są w zgrabny, składany mikrofon zamontowany na specjalnie zaprojektowanym giętkim pałąku. MODECOM dba o jakość swoich produktów, nie tylko by spełniać, ale także by wyprzedzać oczekiwania swoich Klientów. Przyzwyczailiśmy Użytkowników do wysokiej jakości naszych produktów, ich zaawansowanej technologii oraz niezawodności i funkcjonalności. Dla Państwa tworzymy rzeczy wyjątkowe pod każdym względem.

### **Wybierz lepszą przyszłość – wybierz MODECOM!**

### **Zawartość opakowania:**

Słuchawki MC X-cellence 710 UNI MODE SERIES z mikrofonem, instrukcja obsługi.

### **Użytkowanie słuchawek:**

Zakładanie: Zlokalizuj oznaczenia L - lewy, R- prawy i umieść słuchawki na uszach zgodnie z oznaczeniami.

Podłączanie do źródeł dźwięku (karta dźwiękowa w komputerze PC, Notebooku, sprzęcie Audio):

**Aby w pełni cieszyć się doskonałym brzmieniem słuchawek należy postępować według następujących kroków:**

1) ustaw głośność urządzenia, do którego zamierzasz podłączyć słuchawki na najniższym poziomie,

2) podłącz słuchawki do portu wyjścia stereofonicznego 3,5mm,

3) załóż słuchawki,

4) podłącz mikrofon do odpowiedniego wyjścia karty dźwiękowej notebooka, komputera PC lub innego sprzętu Audio,

5) ustaw odpowiednią dla Ciebie głośność źródła dźwięku,

6) programowo ustaw czułość mikrofonu. Włącznik mikrofonu znajduje się na lewym nauszniku.

W niektórych komputerach i notebookach wyposażonych w zintegrowane karty muzyczne po podłączeniu na ekranie pokazuje się okienko, w którym można skonfigurować ustawienia urządzenia zgodnie ze swoimi preferencjami. Uwaga: zbyt długie słuchanie głośnej muzyki może doprowadzić do uszkodzeń słuchu. MODECOM zastrzega sobie prawo do zmian w specyfikacji technicznej, bez konieczności wcześniejszego powiadomienia użytkownika.

### **Ochrona środowiska:**

Niniejsze urządzenie oznakowane jest zgodnie z dyrektywą Unii Europejskiej 2002/96/UE dotyczącą utylizacji urządzeń elektrycznych i elektronicznych

(WEEE). Zapewniając prawidłowe usuwanie tego produktu, zapobiegasz potencjalnym negatywnym konsekwencjom dla środowiska naturalnego i zdrowia ludzkiego, które mogą zostać zagrożone z powodu niewłaściwego sposobu usuwania tego produktu. Symbol umieszczony na produkcie wskazuje, że nie można traktować go na równi z innymi odpadami z gospodarstwa domowego. Należy oddać go do punktu zbiórki zajmującego się recyklingiem urządzeń elektrycznych i elektronicznych. Usuwanie urządzenia musi odbywać się zgodnie z lokalnie obowiązującymi przepisami ochrony środowiska dotyczącymi usuwania odpadów. Szczegółowe informacje dotyczące usuwania, odzysku i recyklingu niniejszego produktu można uzyskać w urzędzie miejskim, zakładzie oczyszczania lub sklepie, w którym nabyłeś niniejszy produkt. Masa sprzętu: 228g Copyright©2008 Mode Com Ltd. Wszelkie prawa zastrzeżone. Logo MODECOM jest zastrzeżonym znakiem towarowym firmy Mode Com Ltd.

### www.modecom.eu 5

## **MC-710** X-cellence UNI MODE SERIES **H**

Köszönjük, hogy az MC X-cellence 710 UNI MODE sorozatú fejhallgatót választotta. Ez a könnyű és kényelmes sztereó fejhallgató a legjobb minőségű anyagokból készült. A modern formatervezés és egyszerű kivitelezés tökéletes választás mindazok számára, akiknek fontos a kényelem és a jó hangminőség. Az esztétikusan kialakított bőrpárnák az eszményi külső mellett, a pontos illeszkedésnek köszönhetően tökéletes zajszigetelést biztosítanak. A ModeCom több évtizedes technológiai tapasztalatának köszönhetően a fejhallgató tulajdonságai tökéletes hangminőséget biztosítanak. A tiszta magas és mély hangok élvezetessé teszik a zenehallgatást.

Az MC X-cellence 710 sorozatú fejhellgatók kényelmes hangerőszabályzást tesznek lehetővé a kábelen található hangerőszabályzó segítségével. A flexibilis nyakon elhelyezett kis méretű mikrofon könnyedén állítható bármilyen pozícióba. A MODECOM odafigyel a termékei minőségére, figyelembe veszi a emberek igényeit, nemcsak igéreteket tesz, hanem az ügyfélelvárásoknak megfelelően előre tervez. A felhasználók biztosak lehetnek abban, hogy a MODECOM termékek megfelelnek a magas minőségi és technológiai követelményeknek, mindezen által megbízható és jó funkcionalitású terméket kapnak. Ezeket a kivételes termékeket kifejezetten Önnek fejlesztettük.

Az információ frissítéssel kapcsolatban minden jogot fenntartunk.

### **Válaszd a jobb jövőt – válaszd a MODECOM-ot!**

### **Tartalom:**

- MC X-cellence 710 UNI MODE sorozatú fejhallgató

- Kezelési útmutató

### **A fejhallgató használata:**

Hogyan tegyük fel:

Keresse meg az L – Bal (oldal) és az R – Jobb (oldal) jelzéseket a fejhallgatón és tegye fel annak megfelelően.

Csatlakoztatás a hangforráshoz (PC vagy Laptop hangkártyához vagy Audio eszközhöz)

### **Ahhoz, hogy tökéletesen élvezhesse a hangminőséget kövesse az alábbi lépésekkel:**

1) Állítsa a fejhallgató hangerőszintjét a minimum szintre,

2) Csatlakoztassa a fejhalgatót a 3,5mm-es aljzatba,

3) Csatlakoztassa a mikrofon csatlakozóját is a 3,5mm-es aljzatba,

4) Tegye fel a fejhallgatót,

5) Állítsa be a hangerőt az önnek megfelelő szintre,

6) Állítsa a mikrofont a megfelelő pozícióba. A mikrofon kapcsolója a fejhallgató bal oldalán található.

Ha asztali vagy a notebook számítógépében integrált hangkártya van, a fejhalgató csatlakoztatása után a képernyőn automatikusan előugró ablakok segítségével az eszköznek megfelelően állíthatja be a paramétereket.

Figyelem: a folyamatos hangos zenehallgatás halláskárosodást okozhat.

Minden jogot fenntartunk bármilyen információ megváltoztatásával kapcsolatban, előrejelzés nélkül.

### **Környzetvédelem:**

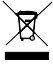

A termék névtábláján található szimbólum arról biztosít, hogy ez a termék megfelel az elektromos és elektronikus berendezések újrahasznosításáról szó-

ló EU 2006/96 direktívának. A termékek gyártása során felhasznált anygok veszélyesek lehetnek mind a emberre, mind a környezetre egyaránt, ezért fontos a hibás illetve nem használt termékek megfelelő hulladékként való kezelése. Fontos, hogy a terméket ne tárolja, illetve dobja ki közönséges szeméttel. Minden féleképpen az erre a célra elhelyezett elekrtomos eszközök gyűjtésére szolgáló szelektív szemétgyűjtőbe vigye a hibás, illetve nem használt terméket. A termékek kidobásának meg kell felelni a helyi hulladékgazdálkozási törvényeknek. A hulladékgyűjtőkkel kapcsolatos további információkrét vegye fel a kapcsolatot a helyi hulladékgazdálkodási irodával, illetve a vásárlás helyével.

Az eszköz súlya: 228g.

Copyright©2008 Mode Com Ltd. MODECOM is a registered trademark of Mode Com Ltd.

## www.modecom.eu

## **MC-710** X-cellence UNI MODE SERIES **CZ**

Děkujeme Vám za to, že jste si zvolili sluchátka MC X-cellence 710 UNI MODE SERIES.

Této měkké a pohodlné stereofonní ušní sluchátka, vyrobené z nejkvalitnějších materiálů, s moderní designem a pohodlnou nastavitelnou konstrukce jsou výborným řešením pro osoby, které si cení pohodlí a kvalitu zvuku. Estetické, kožené ušní polštářky dokonalé sedí na uších a izoluje vnější hluk. Díky použití technologie ModeCom Amaying Exprience sluchátka se vyznačují výborným zvukem. Čisté kopírování sopránů a mohutné basy zaručují nezapomenutelné dojmy a způsobí, že poslouchání hudby bude Vaší koníčkem.

MC X-cellence 710 UNI MODE SERIES jsou vybavený pohodlným regulátorem hlasitostí umístěným na levém sluchátku. Sluchátka mají elegantní výsuvný mikrofon s ohybným ramenem.

MODECOM se stará o kvalitu výrobků a kromě toho, že plní veškeré očekávání zákazníků tímto očekáváním předbíhá. Uživatele už si zvykli na kvalitu naší výrobku, moderní technologie spolehlivost a funkčnost. Pro Vás tvoříme výjimečné výrobky.

#### **Zvolte si lepší budoucnost – zvolte si MODECOM!**

### **Obsah soupravy:**

– sluchátka MC X-cellence 710 UNI MODE SERIES s mikrofonem

– návod k obsluze

### **Používání sluchátek:**

Zakládaní: Zkontrolujte označení L-levý, R-pravý a umístíte na uších sluchátka v souladu s označením.

Napojení na zdroj zvuku (zvuková karta v PC, notebooku, zařízení Audio):

### **Pro získání radosti z dokonalého zvuku konejte dle následující pokynů:**

1) nastavte hlasitost zařízení, ke kterému hodláte zapojit sluchátka na nejnižší úrovně,

2) zapojte sluchátka na stereofonní výstup 3,5 mm,

3) sluchátka založte na uší,

4) mikrofon zapojte na vhodný výstup zvukové karty notebooku, PC nebo jiného zařízení Audio,

5) nastavte vhodnou hlasitost zvuku,

6) nastavte citlivost mikrofonu. Vypínač mikrofonu se nachází na levém slouchátku.

Některé počítače a notebooky jsou vybavený integrovanou zvukovou kartou a po napojení se zobrazí okno, na kterém můžete konfigurovat nastavení dle vlastní preference.

Pozor: příliš dlouhé poslouchaní hlasité hudby může poškodit sluchové ústrojí.

MODECOM si vyhrazuje právo na změnu technické specifikace, bez dřívější oznámení.

### **Ochrana životního prostředí:**

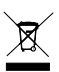

Této zařízení je označené dle Směrnici Evropské unie č. 2002/96/EU tykající se likvidace elektrických a elektronických zařízení (WEEE). Separovaně zlikvidovat této zařízení znamená zabránit případným negativním důsledkům na životní

prostředí a zdraví, které by mohli vzniknout z nevhodné likvidace. Symbol na výrobku znamená, že se zařízení nesmí likvidovat spolu s běžným domovým odpadem. Opotřebené zařízení lze odevzdat do osobitných sběrných středisek, poskytujících takovou službu. Likvidace zařízení provádějte dle platných předpisů pro ochranu životního prostředí tykajících se likvidace odpadů. Podrobné informace tykající se likvidace, znovu získání a recyklace výrobku získáte na městském úřadu, skladiště odpadu nebo obchodě, v kterém jste nakupili výrobek. Hmotnost: 194 g

Coprihght©2008 MODECOM Ltd. Veškeré práva vyhrazené. Logo MODECOM je chráněným znakem firmy MODECOM Ltd.

## www.modecom.eu s

## **MC-710** X-cellence UNI MODE SERIES **SK**

Ďakujeme Vám za to, že ste si zvolili slúchadla MC X-cellence 710 UNI MODE SERIES. Tieto mäkké a pohodlné stereofonické ušné slúchadla, vyrobené z najkvalitnejších materiálov, s moderným designom a pohodlnou nastaviteľnou konštrukciou sú výborným riešením pre osoby, ktoré si cení pohodlie a kvalitu zvuku. Estetické, kožené ušné podušky dokonalé sedí na ušiach a izolujú vonkajší hluk. Vďaka použití technológie ModeCom Amaying Exprience slúchadla sa vyznačujú výborným zvukom. Čisté kopírovanie sopránov a mohutné basy zaručujú neopomenuteľné dojmy a spôsobí, že počúvanie hudby bude Vaším koníčkom.

MC X-cellence 710 UNI MODE SERIES sú vybavené pohodlným regulátorom hlasitostí umiestneným na ľavom slúchadle. Slúchadla majú elegantný výsuvný mikrofón s ohybným ramenom.

MODECOM sa stará o kvalitu výrobkov a okrem toho, že plní všetke očakávania zákazníkov, aj týmto očakávaním predbiehá. Užívatelia už si zvykli na kvalitu našich výrobkov, modernú technológiu spoľahlivosť a funkčnosť. Pre Vás tvoríme výnimočné výrobky.

### **Zvolte si lepší budúcnosť – zvolte si MODECOM!**

### **Obsah súpravy:**

– slúchadla MC X-cellence 710 UNI MODE SERIES s mikrofónom

– návod na obsluhu

Používanie slúchadiel:

Zakladanie:

Skontrolujte označenie L-ľavý, R-pravý a slúchadla umiestníte na ušiach v súladu s označením.

Napojenie na zdroj zvuku (zvuková karta v PC, notebooku, zariadenie Audio):

### **Pre získanie radosti z dokonalého zvuku konajte podľa následujúcich pokynov:**

1) nastavte hlasitosť zariadenia, k ktorému chcete zapojiť slúchadla na najnižšou úroveň,

2) zapojte slúchadla na stereofonický výstup 3,5 mm,

3) slúchadla založte na uší,

4) mikrofón zapojte na vhodný výstup zvukové karty notebooku, PC alebo iné zariadenie Audio,

5) nastavte vhodnou hlasitosť zvuku,

6) nastavte citlivosť mikrofónu. Vypínač mikrofónu sa nachádza na ľavom slúchadle Nektoré počítače a notebooky sú vybavené integrovanou zvukovou kartou a po zapojeniu sa zobrazí okno, na ktorom si môžete konfigurovať nastavenie podľa vlastných preferencií.

Pozor: príliš dlhé počúvanie hlasitej hudby môže poškodiť sluchové ústroji.

MODECOM si vyhradzuje právo na zmenu technické špecifikácií, bez predchádzajúceho oznámenia.

### **Ochrana životného prostredia:**

Tieto zariadenie je označené podľa Smernice Európskej únie č. 2002/96/EU týkajúcej sa likvidácií elektrických a elektronických zariadení (WEEE). Separovane zlikvidovať tieto zariadenie znamená zabrániť prípadným negatívnym dôsledkom na životné prostredie a zdravie, ktoré by mohli vzniknúť z nevhodnej likvidácie. Symbol na výrobku znamená, že sa zariadenie nesmie likvidovať spolu s bežným domovým odpadom. Opotrebené zariadenie je treba odovzdať do osobitných zberných stredisk, poskytujúcich takúto službu. Likvidáciu zariadenia prevádzajte podľa platných predpisov pre ochranu životného prostredia týkajúcich sa likvidácií odpadov. Podrobné informácie týkajúce sa likvidácií, znovu získania a recyklácií výrobku získate na mestskom úrade, sklade odpadov alebo obchode, v ktorom ste nakúpili výrobok. Hmotnosť: 194 g Coprihght©2008 MODECOM Ltd. Všetke práva vyhradené. Logo MODECOM je chráneným znakom firmy MODECOM Ltd.

## www.modecom.eu 11

### **MODECOM S.A. Rondo ONZ 1 00-124 Warszawa, Polska www.modecom.eu**

# **MODECOM**